## Sony Blu Ray Player S390 Manual

If you ally need such a referred Sony Blu Ray Player S390 Manual books that will offer you worth, get the certainly best seller from us currently from several preferred authors. If you want to funny books, lots of novels, tale, jokes, and more fictions collections are furthermore launched, from best seller to one of the most current released.

You may not be perplexed to enjoy all books collections Sony Blu Ray Player S390 Manual that we will extremely offer. It is not on the order of the costs. Its approximately what you obsession currently. This Sony Blu Ray Player S390 Manual, as one of the most full of zip sellers here will totally be among the best options to review.

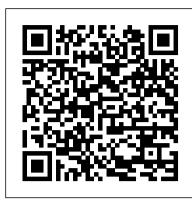

Additive Manufacturing Technologies Bookouture

Autism is in the public spotlight now more than ever as new research and information appears almost daily. Although in many ways this is a positive development it also presents challenges to families and practitioners who want to keep up with the latest developments and are left to sift through new information by themselves to see what is credible and relevant for them. Each of us needs a personal research assistant who can determine which information we need to pay attention to and let us know how it might affect our daily work and the children we are living with or serve. Since we each don't have our own research assistants on staff, I am delighted to recommend this wonderful book by Fred Volkmar and Lisa Wiesner. Both of these talented professional leaders have combined their scientific skills and understanding of the field with great practical experience and ideas about how research can be translated into clinical practice. The result is a book that provides the best and most comprehensive information about recent scientific developments and a splendid practical guide for how they are being implemented and what we are learning in the process. The issues are presented in all of their complexity but translated into language that is clear, direct, and easy to follow. The format also lends itself to understanding the complex issues and their implications through excellent charts, question and answer sections, and chapters that vary from describing diagnostic issues to stating very specifically how to expand and evaluate the services one is receiving. The comprehensive references and lists of additional resources also add greatly to the overall package. As a professional dedicated to understanding scientific advances and helping families and teachers to utilize them most effectively, I am very pleased to have an ally like this book available. I am very grateful to the authors for providing a very credible, practical, and relevant addition to our field to help the many advocates and family practitioners to better understand the exciting new developments and how they can be implemented in our day to day work. Those taking the time to read through this superb volume will find it time well spent that pays back dividends in many different ways. —FOREWORD by Gary B. Mesibov, Ph.D., Professor and Director of TEACCH, Treatment and Education of Autistic and Related Communication Handicapped Children University of North Carolina at Chapel Hill

<u>I Love Crab Cakes!</u> Archie Comic Publications (Trade)

An essential reference for deploying IPv6 in broadband networks With the exponential growth of the Internet and increasing number of end users, service providers are increasingly looking for ways to expand their networks to meet the scalability requirements of the growing number of Internet-ready appliances or "always-on" devices. This book bridges a gap in the literature by providing coverage of Internet Protocol Version 6 (IPv6), specifically in broadband access networks. The authors, who are Cisco Certified Internetworking Experts (CCIE), provide comprehensive and first-rate coverage of: IPv6 drivers in broadband networks IPv6 deployment in Cable, DSL, ETTH, and Wireless networks Configuring and troubleshooting IPv6 gateway routers and host Configuring and troubleshooting IPv6 edge routers Configuring and troubleshooting IPv6 provisioning servers The authors also discuss challenges faced by service providers and how IPv6 addresses these issues. Additionally, the book is complemented with examples throughout to further facilitate readers' comprehension and a real large-scale IPv6 BB SP case study is presented. Deploying IPv6 in Broadband Access Networks is essential reading for network operators, network design engineers and consultants, network architects, and members of the networking community.

Grammar for Writing Workbook, Grade 9 Elsevier

Classics.

Cam's Cars Harper Collins

Presents information on getting the most out of a PC's hardware and software, covering such topics as upgrading the BIOS, configuring the hard drive, installing more RAM, improving CPU performance, and adding COM ports.

Computer Gaming World's Why Won't This #@\$! Game Work Prentice Hall

SCUBA DIVING LOG BOOK Love your underwater trips? If you're a diver and looking for ways to breakthrough from beginner to experienced, we have a simple trick for you. Keep an up-to-date diving logbook! Upgrade your favorite scuba diving hobby by recording each course you do in this Scuba Diving Log balance. - Great Photos with Your Digital SLR 60-minute DVD: This live-action tutorial demystifies digital shooting, and shows how to compose photos; choose the best Book. We want to help you remember your dives using the best dive log possible. We have designed our log book to be: RESOURCEFUL- This Scuba Diving Log Book is perfect for taking notes and drawing plans for both under the water and on land/boat. It has blank pages for you to write sections such as date, dive number, dive site, time, location, dive partner, type of water, weather, depth, start and end time and other notes. PERSONAL- Learn how to calculate how much weight you need, write down equipment needs and repair notes, record your milestones, keep a list of fish sightings and remember your dive trip. Take the time to write down your adventures, keep track of the lessons learned, and improve on what you did last time because this will give you inspiration to Where do you get the best crab cakes? Ask one hundred different people and you'll likely get one hundred different answers. Some swear by classic

doesn't need batteries, doesn't take you time to log in and its size makes it easy to carry with you in all your trips. The format is nicely laid out making dive entries a breeze. IT'S BUILT TO LAST- The sturdy cover is made of tough paperback with strong, secure professional trade binding so the pages won't fall out after a few months of use. WELL-CRAFTED INTERIOR- We used only thick, white paper to avoid ink bleed-through. The lines are printed, clear, thin and soft gray for easy visibility and less visual distractions when you are reading or writing. PERFECT SIZE- With its 15.24 x 22.86 cm (6" x 9") dimensions, you can squeeze it into a bag with ease. It's the perfect size- easy to carry! COOL COVERS!- To top it all, we have an array of cover designs for you to choose from. Get inspired by our collection of truly creative book covers. We stand for quality and aim to provide the best writing experience with our notebooks. Take the time to write down your adventures to have a better diving experience on your next trip. Grab your copy now! PC Hacks Jimpress

This book is about the UN's role in housing, land, and property rights in countries after violent conflict.

Scuba Diving Log Book PHI Learning Pvt. Ltd.

This encyclopedic reference provides a concise and engaging overview of the groundbreaking inventions and conceptual innovations that have shaped the field of computing, and the technology that runs the modern world. Each alphabetically-ordered entry presents a brief account of a pivotal innovation and the great minds behind it, selected from a wide range of diverse topics. Topics and features: Describes the development of Babbage 's computing machines, Leibniz's binary arithmetic, Boole's symbolic logic, and Von Neumann architecture Reviews a range of historical analog and digital computers, significant mainframes and minicomputers, and pioneering home and personal computers Discusses a selection of programming languages and operating systems, along with key concepts in software engineering and commercial computing Examines the invention of the transistor, the integrated circuit, and the microprocessor Relates the history of such developments in personal computing as the mouse, the GUI, Atari video games, and Microsoft Office Surveys innovations in communications, covering mobile phones, WiFi, the Internet and World Wide Web, e-commerce, smartphones, social media, and GPS Presents coverage of topics on artificial intelligence, the ATM, digital photography and digital music, robotics, and Wikipedia Contains self-test quizzes and a helpful glossary This enjoyable compendium will appeal to the general reader curious about the intellectual milestones that led to the digital age, as well as to the student of computer science seeking a primer on the history of their field. Dr. Gerard O'Regan is a CMMI software process improvement consultant with research interests including software quality and software process improvement, mathematical approaches to software quality, and the history of computing. He is the author of such Springer titles as World of Computing, Concise Guide to Formal Methods, Concise Guide to Software Engineering, and Guide to Discrete Mathematics.

Mrs Hinch: The Little Book of Lists Springer Science & Business Media

The merging of computer and communication technologies with consumer electronics has opened up new vistas for a wide variety of designs of computing systems for diverse application areas. This revised and updated third edition on Computer Organization and Design strives to make the students keep pace with the changes, both in technology and pedagogy in the fast growing discipline of computer science and engineering. The basic principles of how the intended behaviour of complex functions can be realized with the interconnected network of digital blocks are explained in an easy-to-understand style. WHAT IS NEW TO THIS EDITION: Includes a new chapter on Computer Networking, Internet, and Wireless Networks. Introduces topics such as wireless input-output devices, RAID technology built around disk arrays, USB, SCSI, etc. Key Features Provides a large number of design problems and their solutions in each chapter. Presents state-of-the-art memory technology which includes EEPROM and Flash Memory apart from Main Storage, Cache, Virtual Memory, Associative Memory, Magnetic Bubble, and Charged Couple Device. Shows how the basic data types and data structures are supported in hardware. Besides students, practising engineers should find reading this design-oriented text both useful and rewarding.

Reverse Engineering Code with IDA Pro Springer

The New York Times bestselling author of A Work in Progress and Note to Self moves fully into adulthood with his illuminating, soulful, bleeding collection of narrative, poetry, and original film photography. Humanitarian, entrepreneur, and content creator Connor Franta first captivated readers with A Work In Progress, ruminating on his Midwestern roots to his early start as a visionary and online thought-leader. He continued his soul-searching-through-a-brokenheart with Note to Self, challenging readers—and himself—to ponder the spectrum of humanity and their place within it. Now as Franta approaches thirty, life is no less confusing, but he finds this journey endlessly fascinating. Writing about confusion and clarity, loneliness and whirlwind romances, despair and elation—and everything in between—Franta invites readers back into the intimacy of his mind. House Fires magnifies a young man's emotional warfare with his past, the daze of wandering through modern times in search of purpose, and the electricity flying from tomorrow 's potential. The Drumset Musician (Music Instruction) McDougal Littell/Houghton Mifflin

Magic Lantern Guides Multimedia Workshops The world 's best photographic package! Magic Lantern Guides and DVDs have always provided the very best, most indepth coverage of a camera 's ins-and-outs. Now, there 's even more "magic" on the market for photographers: the MAGIC LANTERN MULTIMEDIA WORKSHOP. It 's a complete class in digital photography with a D-SLR camera--one that enables you to learn the essentials at your own pace, in the comfort in your own home. The attractive package includes: - Specific 80-minute DVD: An authoritative DVD guide made just for your model. Created by photographers for photographers, it covers specific camera features and functions. The format allows you to navigate easily between different topics and review chapters any time. - Taking Great Digital Photos: This full-color, 64-page book gets newcomers to the digital world started right. Packed with picture-taking tips and information on digital file formats, it explains how f/stops and shutter speeds work together to create an exposure, which focal lengths are best for various subjects, and how to get accurate color with white picture-quality settings; improve results with the built-in flash; and interpret your histogram. Plus, see when to trust your camera 's automatic settings...or change them yourself. - Quick Reference Wallet Card: This laminated take-along is an ideal in-the-field key to camera and menu operations. There 's nothing else like this on the market!

Making the World Work Better Springer

pack your dive bag and inspire another trip. CONVENIENT- Nothing beats turning old pages and reliving memories from your diving holidays. This dive log Chesapeake Bay crab cakes, and some by spicy Creole crab cakes, while others maintain that Pacific Northwest crab cakes can't be beat. In I Love

Crab Cakes!, award-winning chef and cookbook author Tom Douglas brings the best of East, West, and Gulf coasts to the table and proves that the Engineering. Author Biography: John Barnes is a veteran of the computing industry. In 1977 he designed and implemented the RTL/2 most delicious crab cakes of all come straight from your home kitchen. Tom thoroughly examines every thorny, crab cake — related issue. Bread crumbs, cracker crumbs, panko, or no crumbs at all? What kind of crabmeat: Dungeness, king, or Peeky Toe? Are the best crab cakes pan-fried, deep-fried, or not even cooked? Tom offers up dozens of his famous crab cake recipes, including classic crab cakes from East and West, North and South, plus newer innovations such as Wild Ginger Crab Cakes, Pesto Risotto Crab Cakes, and Crab Louie Cheesecakes. There are crab cake sandwiches, breakfast crab cakes, and crab cake sauces and salsas.

Project News Update Sterling Publishing Company, Inc.

(Percussion). This beginning- to intermediate-level book contains hundreds of practical, usable beats and fills. It teaches how to apply a variety of patterns and grooves to the actual performance of songs. The audio includes demos and 14 play-along tracks covering rock, blues and pop styles, with detailed instructions on how to create exciting, solid drum parts. It's the most realistic and fun! way to learn drums.

Essential Linux Device Drivers Addison Wesley Publishing Company

A thorough guide to Linux TCP/IP network adminstration examines the major flavors of Linux; covers routing, file management, directory services, e-mail, security, and internetworking with Samba; and provides implementation examples, troubleshooting tips, and much more. Original. (Advanced).

Prentice Hall

If you are a drummer looking to expand your knowledge of musical styles, Survival Guide For The Modern Drummer is the book for you. From pop to country, metal to jazz and Latin to Motown, Jim Riley (drummer and musical director for Rascal Flatts) has crammed his considerable stage and studio experience into this amazing resource. The book includes 124 play-along tracks which were meticulously recorded with just the right musicians for each recording creating an authentic and inspiring library. Tempo software and audio performance of each of the 318 grooves are also included making learning these grooves even easier. From beginner to advanced, this book truly has something for everyone. If you dream of taking your drumming to the next level, Survival Guide for the Modern Drummer is the book that can help you make that a reality. For the first time, groove tracks are now downloadable, so you'll have everything you need in one place.

A Texan's Story Brady

The release on DVD of the original series of Doctor Who is probably the most comprehensive presentation of a television programme ever produced. Not only are the episodes themselves digitally restored to pristine quality using the best surviving materials and innovative new techniques, but each disc is packed with supplementary features that examine the making, broadcast and legacy of this ground-breaking show. Now every disc, every episode and every extra has been collated and chronicled to guide viewers old and new on their journey through the intriguing history of Doctor Who, all fully indexed for easy reference. If you're only just learning about the show's past then this book will guide you through the adventure ahead. If you're still building your collection it will help you discover further stories you're sure to enjoy. And if you already have every release, then the CLASSIC DOCTOR WHO DVD COMPENDIUM is your ultimate companion to the complete range.

How to Pass OSCP Series: Windows Privilege Escalation Step-By-Step Guide John Wiley & Sons

Make the most of your wireless network...without becoming a technical expert! This book is the fastest way to connect all your wireless devices, get great performance with everything from streaming media to printing, stay safe and secure, and do more with Wi-Fi than you ever thought possible! Even if you 've never set up or run a network before, this book will show you how to do what you want, one incredibly clear and easy step at a time. Wireless networking has never, ever been this simple! Who knew how simple wireless networking could be? This is today 's best beginner's guide to creating, using, troubleshooting, and doing more with your wireless network...simple, practical instructions for doing everything you really want to do, at home or in your business! Here 's a small sample of what you 'Il learn: • Buy the right equipment without overspending • Reliably connect Windows PCs, Macs, iPads, Android tablets, game consoles, Blu-ray players, smartphones, and more • Get great performance from all your networked devices • Smoothly stream media without clogging your entire network • Store music and movies so you can play them anywhere in your home • Keep neighbors and snoopers out of your network • Share the files you want to share – and keep everything else private • Automatically back up your data across the network • Print from anywhere in the house – or from anywhere on Earth • Extend your network to work reliably in larger homes or offices • Set up a "guest network" for visiting friends and family • View streaming videos and other web content on your living room TV • Control your networked devices with your smartphone or tablet • Connect to Wi-Fi hotspots and get online in your car • Find and log onto hotspots, both public and hidden • Quickly troubleshoot common wireless network problems Michael Miller is the world 's #1 author of beginning computer books. He has written more than 100 best-selling books over the past two decades, earning an international reputation for his friendly and easy-to-read style, practical real-world advice, technical accuracy, and exceptional ability to demystify complex topics. His books for Que include Computer Basics Absolute Beginner's Guide; Facebook for Grown-Ups; My Pinterest; Ultimate Digital Music Guide; Speed It Up! A Non-Technical Guide for Speeding Up Slow PCs, and Googlepedia: The Ultimate Google Resource. Category: Networking Covers: Wireless Networking User Level: Beginning

Embedded Linux Primer Hal Leonard Corporation

"Probably the most wide ranging and complete Linux device driver book I've read." -- Alan Cox, Linux Guru and Key Kernel Developer "Very comprehensive and detailed, covering almost every single Linux device driver type. " -- Theodore Ts 'o, First Linux Kernel Developer in North America and Chief Platform Strategist of the Linux Foundation The Most Practical Guide to Writing Linux Device Drivers Linux now offers an exceptionally robust environment for driver development: with today 's kernels, what once required years of development time can be accomplished in days. In this practical, example-driven book, one of the world 's most experienced Linux driver developers systematically demonstrates how to develop reliable Linux drivers for virtually any device. Essential Linux Device Drivers is for any programmer with a working knowledge of operating systems and C, including programmers who have never written drivers before. Sreekrishnan Venkateswaran focuses on the essentials. bringing together all the concepts and techniques you need, while avoiding topics that only matter in highly specialized situations. Venkateswaran begins by reviewing the Linux 2.6 kernel capabilities that are most relevant to driver developers. He introduces simple device classes; then turns to serial buses such as I2C and SPI; external buses such as PCMCIA, PCI, and USB; video, audio, block, network, and wireless device drivers; user-space drivers; and drivers for embedded Linux – one of today 's fastest growing areas of Linux development. For each, Venkateswaran explains the technology, inspects relevant kernel source files, and walks through developing a complete example. • Addresses drivers discussed in no other book, including drivers for I2C, video, sound, PCMCIA, and different types of flash memory • Demystifies essential kernel services and facilities, including kernel threads and helper interfaces • Teaches polling, asynchronous notification, and I/O control • Introduces the Inter-Integrated Circuit Protocol for embedded Linux drivers • Covers multimedia device drivers using the Linux-Video subsystem and Linux-Audio framework • Shows how Linux implements support for wireless technologies such as Bluetooth, Infrared, WiFi, and cellular networking • Describes the entire driver development lifecycle, through debugging and maintenance • Includes reference appendixes covering Linux assembly, BIOS calls, and Seq files House Fires Wonderful Books

This book provides an accessible introduction to the SPARK programming language. Updated 'classic' that covers all of the new features of SPARK, including Object Oriented Programming. The only book on the market that covers this important and robust programming language. CD-ROM contains the main SPARK tools and additional manuals giving all the information needed to use SPARK in practice. Technology: The SPARK language is aimed at writing reliable software that combines simplicity and rigour within a practical framework. Because of this, many safety-critical, high integrity systems are developed using SPARK. User Level: Intermediate Audience: Software engineers, programmers, technical leaders, software managers. Engineering companies in fields such as avionics, railroads, medical instrumentation and automobiles. Academics giving MSc courses in Safety Critical Systems Engineering, System Safety

programming language and was an original member of the ADA programming language design team. He was founder and MD of Alsys Ltd from 1985 to 1991. Currently self employed, John is the author of 'Programming in ADA' which has sold 150000 copies and been translated into 6 languages. Mozart's Operas Cambridge University Press

Thomas J Watson Sr's motto for IBM was THINK, and for more than a century, that one little word worked overtime. In Making the World Work Better: The Ideas That Shaped a Century and a Company, journalists Kevin Maney, Steve Hamm, and Jeffrey M. O 'Brien mark the Centennial of IBM's founding by examining how IBM has distinctly contributed to the evolution of technology and the modern corporation over the past 100 years. The authors offer a fresh analysis through interviews of many key figures, chronicling the Nobel Prize-winning work of the company 's research laboratories and uncovering rich archival material, including hundreds of vintage photographs and drawings. The book recounts the company 's missteps, as well as its successes. It captures moments of high drama — from the bet-the-business gamble on the legendary System/360 in the 1960s to the turnaround from the company 's near-death experience in the early 1990s. The authors have shaped a narrative of discoveries, struggles, individual insights and lasting impact on technology, business and society. Taken together, their essays reveal a distinctive mindset and organizational culture, animated by a deeply held commitment to the hard work of progress. IBM engineers and scientists invented many of the building blocks of modern information technology, including the memory chip, the disk drive, the scanning tunneling microscope (essential to nanotechnology) and even new fields of mathematics. IBM brought the punch-card tabulator, the mainframe and the personal computer into the mainstream of business and modern life. IBM was the first large American company to pay all employees salaries rather than hourly wages, an early champion of hiring women and minorities and a pioneer of new approaches to doing business--with its model of the globally integrated enterprise. And it has had a lasting impact on the course of society from enabling the US Social Security System, to the space program, to airline reservations, modern banking and retail, to many of the ways our world today works. The lessons for all businesses — indeed, all institutions — are powerful: To survive and succeed over a long period, you have to anticipate change and to be willing and able to continually transform. But while change happens, progress is deliberate. IBM — deliberately led by a pioneering culture and grounded in a set of core ideas — came into being, grew, thrived, nearly died, transformed itself... and is now charting a new path forward for its second century toward a perhaps surprising future on a planetary scale. Ada 95 Wireless Networking Absolute Beginner's Guide

An ideal addition to your personal elibrary. With the aid of this indispensable reference book, you may quickly gain a grasp of Python, Java, JavaScript, C, C++, CSS, Data Science, HTML, LINUX and PHP. It can be challenging to understand the programming language's distinctive advantages and charms. Many programmers who are familiar with a variety of languages frequently approach them from a constrained perspective rather than enjoying their full expressivity. Some programmers incorrectly use Programmatic features, which can later result in serious issues. The programmatic method of writing programs—the ideal approach to use programming languages—is explained in this book. This book is for all programmers, whether you are a novice or an experienced pro. Its numerous examples and well paced discussions will be especially beneficial for beginners. Those who are already familiar with programming will probably gain more from this book, of course. I want you to be prepared to use programming to make a big difference.